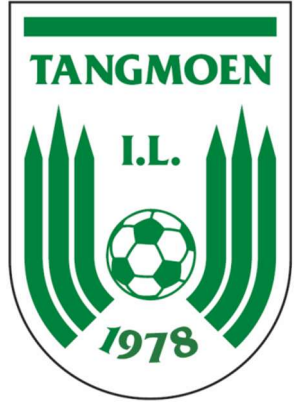

# Protokoll fra årsmøte i Tangmoen IL 2024

Tid: Onsdag 6. mars kl. 18.00 Sted: Klubbhuset, Tangmoen stadion

# Saksliste:

# 1. Gjennomgang av stemmeberettigede

Vedtak:

- 1) De 10 stemmeberettigede godkjennes.
- 2) Årsmøtet vedtar foreldre kan stemme på vegne av sine barn, iht. §4 i vedtektene.

Vedtatt enstemmig.

# 2. Valg av møteleder

Vedtak: Erlend Størseth velges som møteleder.

Vedtatt enstemmig.

# 3. Valg av referent

Vedtak: Jonas Sjømæling velges til referent.

Vedtatt enstemmig.

# 4. Valg av to personer til å underskrive protokollen

Vedtak: Thomas Sims-Søberg og Knut Morten Lund velges til å signere protokollen.

Vedtatt enstemmig.

# 5. Godkjenning av innkalling

Vedtak:

- 1) Årsmøtet godkjenner at stemmegiving kan gjøres muntlig eller ved håndsopprekning
- 2) Årsmøtet godkjenner innkallingen

Vedtatt enstemmig.

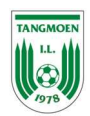

### 6. Godkjenning av styrets og lagets årsmeldinger

Gjennomgang av årsmeldinger v/Jonas Sjømæling

Vedtak: Årsmøtet godkjenner årsmeldingene.

Vedtatt enstemmig.

#### 7. Godkjenning av regnskap for 2023

Gjennomgang av årsrapport, balanse og revisorberetning for 2023 v/Katarina Hoff

Vedtak:

- 1) Årsmøtet foreslår at klubbens inntekter og utgifter spesifiseres ytterligere, gjennom fordeling på flere budsjettposter
- 2) Årsmøtet godkjenner regnskapet for 2023

Vedtatt enstemmig.

#### 8. Fastsettelse av budsjett for 2024

Gjennomgang av foreslått budsjett v/Jonas Sjømæling

Forslag til vedtak:

- 1) Årsmøtet ber styret om at følgende merknader til budsjettet endres: 3129 andre inntekter spesifiseres i ytterligere budsjettposter, 3900 driftsinntekter spesifiseres i ytterligere budsjettposter. 6511 dommerutgifter aldersbestemt og 6512 dommerutgifter senior sammenslås til en budsjettpost.
- 2) Årsmøtet godkjenner budsjett for 2024.

Vedtatt enstemmig.

#### 9. Fastsettelse av medlemskontingent og treningsavgift 2024

Forslag til vedtak: Årsmøtet vedtar følgende satser og vilkår for medlemskontingent og treningsavgift for 2024:

#### A. Medlemskontingent

- a) Enkeltmedlem t.o.m. 17 år i inneværende kalenderår: 100 kr.
- b) Enkeltmedlem f.o.m. 18 år i inneværende kalenderår: 200 kr.
- c) Familiemedlemsskap: 400 kr.

\*Familiemedlemsskap gjelder for foreldre/foresatte og deres barn (t.o.m. 17 år i inneværende kalenderår) som er bosatt på samme adresse.

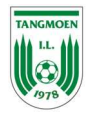

# B. Treningsavgift:

- a) G/J 7 år: 800 kr.
- b) G/J 8 år: 1.000 kr
- c) G/J 9 år: 1.200 kr
- d) G/J 10 år: 1.400 kr
- e) G/J 11-12 år: 1.600 kr
- f) Ungdomsfotball 13-17 år: 1.800 kr
- g) Juniorfotball 18-19 år: 2.700 kr
- h) Seniorfotball: 3.500 kr

Treningsavgifter skal betales tilsvarende det laget/årsklassen spilleren hører til på fast basis.

# C. Frister for innbetaling og konsekvenser av manglende innbetalt treningsavgift:

- a) Årsmøtet vedtar at 31. mars skal være siste frist for innbetaling av treningsavgift. Dette gjelder for alle aldersklasser. For spillere under 18 år påligger dette ansvaret spillerens foresatte å sørge for at dette er betalt. Spillere over 18 år har selv dette ansvaret.
- b) Dersom treningsavgift ikke er betalt innen 1. mai, er kravet å anse som misligholdt. På bakgrunn av at spillerforsikring da er ugyldig, vil spillere med ubetalte krav etter 1. mai settes inaktive i FIKS. Spilleren mister da sin spilleberettigelse, og er også blokkert fra å melde overgang til andre klubber.
- c) Dersom en spiller og/eller foresatte har problemer med å betale treningsavgiften innen fristen, må det gis beskjed om dette før 31. mars. Dette kan gjøres til kasserer eller sportslig leder, og på en diskré måte hvis ønskelig. Klubben og spilleren/foresatt må da forsøke å finne en fleksibel løsning på dette. En søknad om aktivitetstilskudd for spilleren kan være en aktuell løsning for de som ikke er i stand til å betale. Informasjon om dette tilskuddet er gitt til alle lagledere.

Vedtatt enstemmig.

# 10. Fastsettelse av årlig godtgjørelse til tillitsvalgte og andre i klubben for 2024

Forslag til vedtak:

- 1) Dersom et verv deles på flere personer skal også honoraret deles på disse.
- 2) Årsmøtet vedtar foreslått årlig godtgjørelse til tillitsvalgte og andre i klubben for 2024.

# A. Styret

Styreleder: 15.000 kr. Nestleder: 5.000 kr. Sportslig leder: 15.000 kr. Kasserer: 10.000 kr. Øvrige styremedlemmer: 2.000 kr.

# B. Trenere og lagledere:

Menn senior: Inntil 70.000 kr samlet på alle trenere og lagledere. Kvinner senior: Inntil 60.000 kr samlet på alle trenere og lagledere.

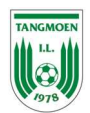

Ingen honorarer for øvrige trenere og lagledere.

#### C. Andre tillitsverv:

Materialforvalter: 5.000 kr. Leder i bane/anleggskomité: 5.000 kr. Medlemmer i bane/anleggskomité: 2.000 kr. Leder valgkomité: 2.000 kr.

Ingen honorarer for øvrige verv.

Vedtatt enstemmig.

#### 11. Overordnede verdier, strategier og planverk i Tangmoen IL

- Orientering v/Jonas Sjømæling
	- Verdigrunnlag, verdiplakat og revidert sportsplan.
	- Orientering om forestående revisjon av klubbhåndbok
	- Orientering om større revisjonsprosess av Tangmoen IL sine vedtekter
	- Aktuell framtidig prosess mot kvalitetsklubb

Forslag til vedtak:

- 1. Årsmøtet tar saken til orientering, og ber styret gjennomføre foreslåtte prosess med revisjon av klubbhåndbok og vedtekter.
- 2. Endelig behandling av reviderte vedtekter og beslutning om kvalitetsklubb tas på årsmøtet i 2025.

Vedtatt enstemmig.

#### 12. Samarbeidsavtale mellom Tangmoen IL og Nybrott IL

Orientering om inngått samarbeidsavtale og innholdet i denne v/Jonas Sjømæling

Forslag nr. 1:

1) Årsmøtet godkjenner foreslåtte samarbeidsavtale mellom Tangmoen IL og Nybrott IL

Forslag nr. 1 falt enstemmig.

Forslag til vedtak nr. 2:

- 1) Årsmøtet godkjenner en intensjon om samarbeidsavtale mellom Tangmoen IL og Nybrott IL, og gir styret fullmakt til å inngå en slik avtale.
- 2) En slik samarbeidsavtale skal ikke være til hinder for at lag i Tangmoen samtidig kan inngå samarbeid med andre klubber.

Forslag nr. 2 enstemmig vedtatt

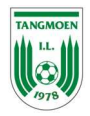

# 13. Endring av bankforbindelse til Selbu Sparebank

Orientering om endring av bankforbindelse v/Jonas Sjømæling

Vedtak: Årsmøtet godkjenner at eksisterende banklån flyttes fra Sparebank 1 SMN, og at tilsvarende lån, pålydende ca. 1.600.000 kr, tas opp i Selbu Sparebank.

Vedtatt enstemmig.

#### 14. Innkomne forslag til årsmøtet

Ingen saker innkommet.

#### 15. Valg av medlemmer til styret, valgkomite og andre verv.

Vedtak:

#### A. Til styret velges følgende:

Leder: Jonas Sjømæling (ny for to år) Nestleder: Lene Rønning (ny for ett år) Kasserer: Katarina Hoff (ikke på valg) Styremedlem: Kenneth Iversen (gjenvalg for to år) Styremedlem: Erlend Vold (ikke på valg) Styremedlem: Svein Vassli (gjenvalg for to år) Styremedlem: Jan Erik Kattem (ny for ett år) Styremedlem: Knut Morten Lund (ny for to år)

#### B. Til revisor velges følgende:

Stein Morten Holberg (ikke på valg)

#### C. Til valgkomite velges følgende:

Leder: Thomas Sims-Søberg (ny for to år) Medlem: Ingen forslag Medlem: Ingen forslag

Leder i valgkomiteen og styret får fullmakt til å supplere valgkomiteen med inntil to medlemmer.

#### D. Til sportslig utvalg velges følgende:

Sportslig leder: Kenneth Iversen (gjenvalg for to år) Assisterende sportslig leder: Ingen forslag Barnefotballansvarlig: Jonas Sjømæling (gjenvalg for to år) Dommeransvarlig: Frode Andersen (gjenvalg for to år) Materialforvalter: Svein Vassli (gjenvalg for to år) Baneansvarlig: Steffen Hjortsøy (ikke på valg)

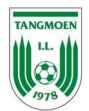

Driftsansvarlig: Håkon Faanes (ikke på valg) FIKS-ansvarlig: Lene Rønning og Kenneth Iversen (ikke på valg)

Leder i valgkomiteen og styret får fullmakt til å supplere sportslig utvalg med en assisterende sportslig leder.

#### 5. Til sponsor/markedskomite velges følgende:

Leder: Svein Vassli (gjenvalg for to år) Medlem: Knut Morten Lund (ny for to år) Medlem: Erlend Vold (gjenvalg for to år)

# 6. Til web- og informasjonsutvalg velges følgende:

Leder: Freddy Lein (ikke på valg) Medlem: Jonas Sjømæling (gjenvalg for to år) Medlem: Ingen forslag.

Vedtatt enstemmig.

# Underskrift av protokollen

Sted: Stjørdal

Dato: 08.03.2024

 $\mathbb{E}_{\text{Dunaf}}$   $\mathbb{E}_{\text{Dunaf}}$ 

Thomas A. Sims-Søberg Knut Morten Lund

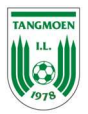

# Verifikasjon

Transaksjon 09222115557512696700

# Dokument

Protokoll årsmøte Tangmoen IL 2024 Hoveddokument 6 sider Initiert på 2024-03-12 13:06:20 CET (+0100) av Knut Morten Lund (KML) Ferdigstilt den 2024-03-12 15:13:13 CET (+0100)

#### Underskriverne

Knut Morten Lund (KML) Br. Bjerkli A/S Organisasjonsnr. 935360560 knut.morten@br-bjerkli.no +4793025343

Signert 2024-03-12 13:07:30 CET (+0100)

Thomas A. Sims-Søberg (TAS) thomas.a.soeberg@gmail.com

From as 1 Sins-oper

Signert 2024-03-12 15:13:13 CET (+0100)

Denne verifiseringen ble utstedt av Scrive. Informasjon i kursiv har blitt verifisert trygt av Scrive. For mer informasjon/bevis som angår dette dokumentet, se de skjulte vedleggene. Bruk en PDF-leser, som Adobe Reader, som kan vise skjulte vedlegg for å se vedleggene. Vennligst merk at hvis du skriver ut dokumentet, kan ikke en utskrevet kopi verifiseres som original i henhold til bestemmelsene nedenfor, og at en enkel utskrift vil være uten innholdet i de skjulte vedleggene. Den digitale signeringsprosessen (elektronisk forsegling) garanterer at dokumentet og de skjulte vedleggene er originale, og dette kan dokumenteres matematisk og uavhengig av Scrive. Scrive tilbyr også en tjeneste som lar deg automatisk verifisere at dokumentet er originalt på: https://scrive.com/verify

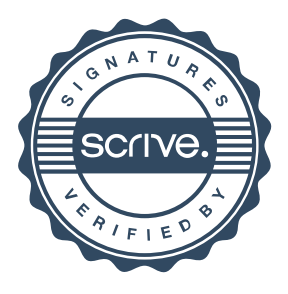